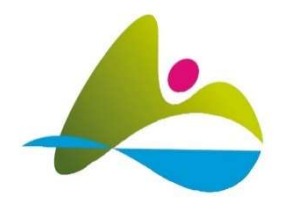

Unione Territoriale Intercomunale delle Valli e delle Dolomiti Friulane

CONCORSO PUBBLICO, PER ESAMI, PER LA COPERTURA DI UN POSTO A TEMPO PIENO E INDETERMINATO DI "FUNZIONARIO TECNICO" (Categoria D – Posizione Economica D.1 – C.C.R.L. DEL PERSONALE NON DIRIGENZIALE DEL COMPARTO UNICO DELLA REGIONE FRIULI VENEZIA GIULIA) DA ASSEGNARE AI SERVIZI TECNICI DEL COMUNE DI SEQUALS.

# FOGLIO ISTRUZIONI PROVE SCRITTE DIGITALI

Le prove scritte del concorso si svolgeranno da remoto assicurando la pubblicità delle prove, l'identificazione dei candidati, la sicurezza e la tracciabilità delle comunicazioni, nonché l'anonimato degli elaborati.

# 1. AVVERTENZE GENERALI

Non configurare correttamente la propria postazione di lavoro o la perdita di connessione durante lo svolgimento delle prove, in assenza di eventi eccezionali non imputabili al candidato e/o debitamente documentabili, comporterà l'esclusione dalla selezione.

In particolare, si ricorda che il candidato:

- o dovrà utilizzare per lo svolgimento delle prove, una stanza che abbia un'unica porta d'accesso, che sia silenziosa, priva di altre persone e correttamente illuminata e deve essere in possesso della strumentazione tecnica di cui al successivo punto 2.
- **dovrà** allestire la stanza ed avere i dispositivi come indicato nel presente documento;
- **dovrà** avere a disposizione un documento di identità con fotografia;
- non potrà utilizzare dispositivi elettronici diversi da quelli indicati nel presente documento;
- sul PC dovrà avere attivo solo il browser Google Chrome;
- **il PC dovrà** essere collegato alla rete elettrica;
- **· dovrà** collegare il suo dispositivo mobile alla rete wifi di casa e selezionare la modalità "aereo" al fine di non ricevere telefonate;
- dovrà mantenere la videocamera (preferibilmente quella posteriore) ed il microfono del dispositivo mobile attivi;
- non potrà utilizzare pubblicazioni, appunti e manoscritti;
- **· dovrà** assicurarsi che il suo dispositivo mobile abbia il 100% di carica e che sia collegato alla presa di corrente;
- o dovrà silenziare le notifiche e la suoneria del suo dispositivo mobile;
- non potrà acquisire, riprodurre o diffondere i contenuti delle prove (sue ed altrui) in alcuna forma.

La Commissione Esaminatrice verificherà il rispetto delle regole ed in caso di anomalie e/o di irregolarità procederà all'esclusione del candidato.

Le anomalie e/o le irregolarità imputabili al candidato, accertate anche successivamente allo svolgimento delle prove, costituiranno causa di esclusione dal concorso.

### 2. STRUMENTAZIONE TECNICA E CONFIGURAZIONE STANZA

Il candidato deve avere a disposizione tutti i sequenti dispositivi e risorse:

#### • un computer, fisso o portatile, collegato alla rete elettrica e connesso a Internet che:

- $\checkmark$  abbia un processore Intel (per esempio Dual core Intel i3, i5, i7 o superiore) oppure AMD equivalente (per esempio RYZEcccN 3, 5, 7o superiore), e 4 almeno GB di RAM (verificare nelle informazioni di sistema del PC);
- $\checkmark$  abbia disattivato l'antivirus, sospeso gli aggiornamenti automatici di sistema ed abbia attivo solo il browser Google Chrome;
- $\checkmark$  abbia installato uno dei sequenti sistemi operativi:
	- $\circ$   $\triangleright$  Windows 7 o versioni successive:
	- $\circ \rightarrow$  MacOS X 10.13 o versioni successive:
- $\checkmark$  abbia un monitor con una risoluzione di almeno 1024x768 o superiore (verificare nelle impostazioni schermo);
- $\checkmark$  abbia la webcam attiva;
- $\checkmark$  abbia l'audio attivo;
- $\checkmark$  utilizzi esclusivamente il browser: Google Chrome;
- $\checkmark$  abbia abilitati nel browser Javascript e cookie.

#### • una connessione alla rete internet stabile:

- $\checkmark$  avere una connessione internet adsl o connessione fibra con una banda minima di 1 Mbps (in upload) e 1.5 Mbps (in download). Si può verificare attraverso gli speed test utilizzabili online;
- $\checkmark$  essere possibilmente l'unico utilizzatore della connessione durante lo svolgimento delle prove.

#### • uno smartphone o tablet che:

- $\checkmark$  abbia un sistema operativo iOS 8.0 o versioni successive, Android 5.0 o versioni successive, Windows 10 mobile (verificare nelle informazioni di sistema del Dispositivo mobile);
- $\checkmark$  sia collegato alla rete elettrica, impostato in modalità "aereo", che sia connesso in wifi alla stessa rete Internet a cui è collegato il PC, che sia dotato di videocamera;
- $\checkmark$  abbia installata l'applicazione Google Meet che consente l'accesso all'aula virtuale;
- $\checkmark$  abbia installata un'applicazione per la lettura dei Qr-code

### • configurazione stanza:

- $\checkmark$  il candidato, per lo svolgimento delle prove, **deve** utilizzare una stanza che abbia un'unica porta d'accesso, che sia silenziosa, priva di altre persone e correttamente illuminata;
- $\checkmark$  non potrà utilizzare pubblicazioni, appunti e manoscritti;
- $\checkmark$  il candidato **deve** posizionare il suo dispositivo mobile su un supporto alle proprie spalle, alla distanza di circa 80 cm con un'angolazione rispetto alla scrivania di 45° (come da esempio sotto riportato):

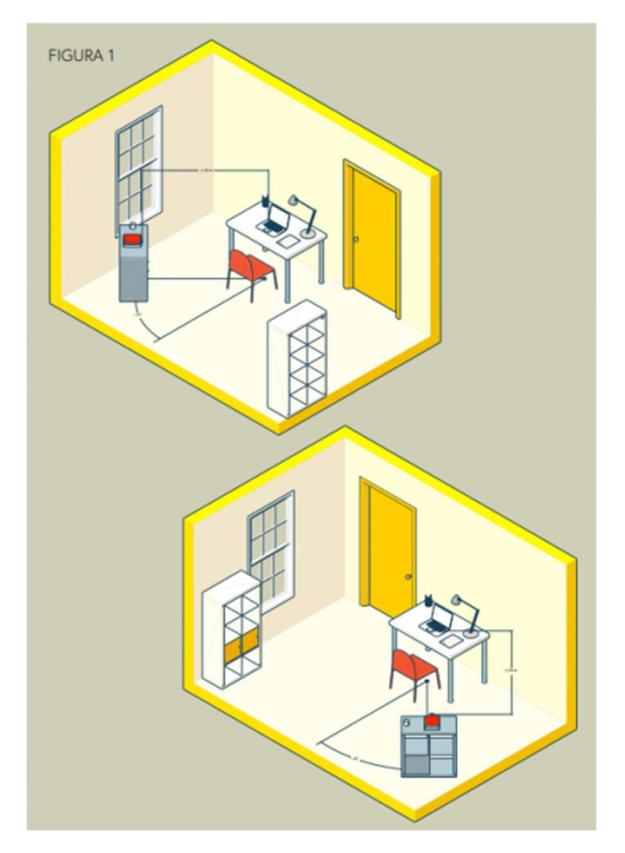

Il personal computer, lo smartphone o il tablet dovranno essere collegati alla rete elettrica per tutta la durata delle prove.

Il personal computer, lo smartphone o il tablet devono essere connessi ad una linea Internet stabile

Non sarà possibile utilizzare dispositivi elettronici diversi da quelli indicati nel presente documento.

Se non è possibile soddisfare quanto riportato al presente punto 2) - STRUMENTAZIONE TECNICA E CONFIGURAZIONE STANZA, il candidato può richiedere di utilizzare la postazione informatica disponibile presso gli uffici di Maniago, Piazza Italia 19, C/o Centro Didattico Digitale, facendo apposita richiesta, entro il 07 Dicembre 2020, all'indirizzo personale@vallidolomitifriulane.utifvg.it inserendo nell'oggetto della mail "richiesta utilizzo postazione informatica per le prove scritte del giorno 14 dicembre 2020".

# 3. POSTAZIONE E REGOLE DI COMPORTAMENTO

La postazione del candidato deve essere allestita in un locale in cui non siano presenti altre persone ed il candidato deve assicurarsi, a pena di esclusione, che non entrino altre persone nel corso delle prove.

La porta del locale dovrà essere chiusa ed inquadrabile dal dispositivo mobile (smartphone o tablet) collocato alle spalle del candidato.

Il locale adibito dovrà essere correttamente illuminato.

Prima dell'inizio delle prove, attraverso comunicazione riservata con il Proctor, il candidato, utilizzando il proprio dispositivo mobile, dovrà riprendere il locale per consentire al personale addetto al controllo ed alla Commissione di verificare che non vi siano irregolarità ed interferenze di alcun tipo.

Durante le prove il candidato non potrà usare appunti, libri o note né indossare cuffie e/o auricolari, smartwatch, ecc.

In qualunque momento il Segretario o la Commissione potranno chiedere di muovere la telecamera.

Sarà attivo un servizio di proctoring per la rilevazione delle irregolarità.

Nel caso in cui si riscontrassero irregolarità (presenza di altri soggetti nel locale, abbandono della postazione, spegnimento audio o video, utilizzo di apparecchiature e materiale diverso da quello consentito ecc.) si procederà ad esclusione del candidato.

Nel corso delle prove, gli unici applicativi informatici/finestre di lavoro che sarà consentito tenere aperti saranno quelli utili ai fini dello svolgimento delle prove (Google Chrome e casella di posta elettronica).

In caso di comportamenti fraudolenti emersi nel corso delle prove o, in seguito a successiva verifica, saranno adottati gli opportuni provvedimenti.

### 4. COME PARTECIPARE ALLE PROVE - ACCESSO ALL'AULA VIRTUALE

Possono sostenere le prove tutti i candidati regolarmente convocati.

Per sostenere le prove scritte, i candidati, alle ore 10.00 e alle ore 15.00 del giorno 14 Dicembre 2020, DEVONO collegarsi, digitando il proprio codice fiscale, all'indirizzo internet https://uti.selezionidigitali.it utilizzando il proprio PC, e dovranno accedere alla conference di Google Meet della propria aula virtuale inquadrando, con il dispositivo mobile, il Qr-code disponibile a video.

In caso di impossibilità a connettersi per problemi della propria linea dati (internet) i candidati dovranno segnalare immediatamente tale impedimento all'indirizzo email assistenza@uti.selezionidigitali.it spiegandone dettagliatamente la natura e fornendo il recapito telefonico al quale essere eventualmente contattati.

Il candidato che omette di collegarsi all'indirizzo web https://uti.selezionidigitali.it nella data e negli orari precedentemente descritti e che ne ometta la tempestiva segnalazione con le modalità indicate al capoverso precedente, sarà considerato assente e pertanto rinunciatario.

Durante il collegamento, quando espressamente richiesto, il candidato potrà comunicare con il personale addetto all'identificazione ed al controllo.

Quando richiesto dalla Commissione, il candidato dovrà:

- rispondere all'appello;
- mostrare il proprio volto attraverso la videocamera del dispositivo mobile;
- mostrare il proprio documento di identità attraverso la videocamera del dispositivo mobile in comunicazione riservata;
- consentire di verificare eventuale presenza di apparecchiature informatiche (cuffie e/o auricolari, smartwatch, dispositivi vari ecc. )
- mostrare tutto l'ambiente circostante e la postazione di lavoro;
- posizionare il dispositivo mobile alle proprie spalle, secondo le specifiche contenute nel presente documento, affinché la videocamera del dispositivo mobile inquadri dal retro sia la postazione di lavoro che tutto l'ambiente circostante compresa la porta di accesso al locale.

Finite queste operazioni preliminari avranno inizio le prove.

Il candidato svolgerà le prove attraverso il PC utilizzando l'apposito client a sua disposizione che non permette di aprire altre finestre di navigazione durante lo svolgimento delle prove e blocca l'accesso ad altre risorse del PC.

Sarà compito della Commissione, anche tramite l'attività di proctoring, verificare la correttezza dell'esecuzione delle prove.

A tal fine è previsto il costante monitoraggio del mantenimento delle condizioni necessarie per lo svolgimento delle prove ed in qualsiasi momento può essere richiesto di riprendere l'ambiente circostante e di far sentire la propria voce.

La Commissione Esaminatrice, avvalendosi del Segretario e dei proctor, potrà:

- visualizzare la stanza, ambiente fisico, dove si trova il candidato;
- visualizzare il volto del candidato;
- far posizionare correttamente il dispositivo mobile alle spalle;
- sospendere e riattivare le prove;
- verificare durante tutta l'erogazione, che videocamera e microfono del dispositivo mobile del candidato siano sempre attivi;
- ripetere un controllo video e audio completo della stanza;
- interrompere le prove in qualsiasi momento nel caso si riscontrino casi o tentativi di illeciti;

La Commissione Esaminatrice, nel momento in cui il candidato dovesse uscire dalla stanza virtuale o disattivare la videocamera o il microfono o riscontrare rumori non compatibili provenienti dalla stanza fisica del candidato o altre azioni non consentite, procederà all'esclusione del candidato.

La Commissione Esaminatrice, il Segretario ed il proctor avranno a disposizione una chat sul PC per entrare in contatto con i candidati per qualsiasi evenienza.

Affinché le prove siano considerate valide è necessario che il candidato sia connesso con il PC ed il dispositivo mobile, durante tutto lo svolgimento delle prove.

### 5. CONDIZIONI D'USO DEL SERVIZIO

I contenuti delle prove sono di esclusiva proprietà dell'Amministrazione e non possono essere divulgati sotto alcuna forma da parte dei candidati.

Il candidato, effettuando le prove, accetta integralmente tutte le condizioni ed i punti specificati all'interno del presente documento.

L'utilizzo del servizio è condizionato all'accettazione, al momento del login del candidato, delle condizioni contenute nel presente documento e nel documento "PRIVACY POLICY – INFORMATIVA IN MATERIA DI PROTEZIONE DEI DATI PERSONALI (ARTT. 13-14 G.D.P.R. N.2016/679)"

### 6. TRATTAMENTO DEI DATI

I candidati conferiscono i propri dati direttamente all'Amministrazione che agisce in qualità di titolare del trattamento.

L'Amministrazione, pertanto, provvede al trattamento dei dati personali dei candidati per lo svolgimento dei propri fini istituzionali e degli indirizzi statutari in conformità alle leggi e alle normative vigenti.

I dati potranno inoltre essere utilizzati in forma anonima ed aggregata per fini di studio e per pubblicazioni statistiche.

Il candidato che ha svolto le prove non potrà chiedere la cancellazione dei risultati conseguiti prima dei termini fissati per legge.

Nel caso di candidati con disabilità l'Amministrazione tratterà esclusivamente i dati anagrafici e l'informazione circa lo stato dichiarato unicamente per l'adozione di misure idonee a garantire condizioni paritarie durante lo svolgimento delle prove.

È prevista la registrazione dell'aula virtuale che potrà essere visionata dal titolare e dal Responsabile del trattamento nonché dalla Commissione Esaminatrice, dal Segretario e dai proctor incaricati.

È responsabilità dei singoli candidati mettere in atto ogni accorgimento affinché la videocamera del dispositivo mobile non inquadrino oggetti e cose presenti nell'ambiente fisico in cui si svolgeranno le prove che possano far risalire ad informazioni sui dati sensibili del candidato o dei suoi conviventi.

Le registrazioni video delle aule virtuali saranno cancellate contestualmente allo scadere dei termini di legge.

È vietata in qualsiasi modo, perseguibile per legge, la riproduzione e/o la diffusione dei contenuti delle prove.